## **Directions for Printing an Itemized Statement of Account**

1. Log into My UMBC and select "Profile"

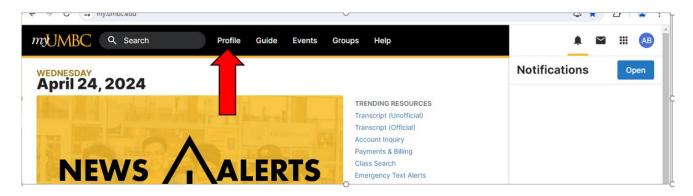

- 2. Select "Billing" located on the left side under Finances
- 3. Select "Account Inquiry" located at the top under Billing
- 4. Enter Term and/or Dates. Once the information comes up click on the Print Icon and print the document. If you want to save it to your computer choose "Print as Adobe PDF".

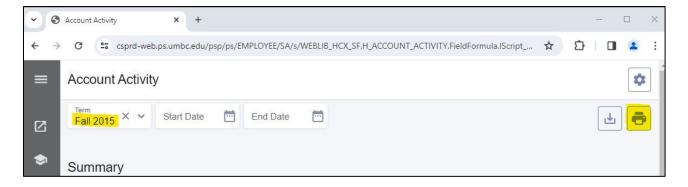

5. This is the printed document that has MyUMBC on it as well as your name, semester, itemized transactions and URL which is what most places require for reimbursement.

2/20/24, 4:45 PM

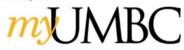

Name:

ld: 3000419345

Term: Fall 2015 Start Date: -End Date: -

Institution: UMBC

Account Activity

Retrieved at: 2024-02-20 16:45:22-05:00

## Summary

\$5,503.00

Charges

\$9,611.00

Payments

\$4,108.00

Refunds

\$0.00 Subtotal

Activity

| DESCRIPTION                    | ACTIVITY TYPE | DATE       | AMOUNT     |
|--------------------------------|---------------|------------|------------|
| E-Refund                       | REFUND        | 01/13/2016 | \$2,226.00 |
| Subsidized Stafford Loan 7     | PAYMENT       | 01/12/2016 | \$2,226.00 |
| E-Refund                       | REFUND        | 08/19/2015 | \$1,882.00 |
| MD EA Grant Renewal            | PAYMENT       | 08/18/2015 | \$1,500.00 |
| Undergrad Federal Pell Grant   | PAYMENT       | 08/18/2015 | \$963.00   |
| Undergrad UMBC Grant           | PAYMENT       | 08/18/2015 | \$900.00   |
| Spouse / Dependent WV UMBC     | PAYMENT       | 08/06/2015 | \$4,022.00 |
| UGRD Athletic & Recreation Fee | CHARGE        | 07/14/2015 | \$512.00   |
| UGRD Auxiliary Facilities Fee  | CHARGE        | 07/14/2015 | \$255.00   |
| UGRD Res Tuition               | CHARGE        | 07/14/2015 | \$4,022.00 |
| UGRD Student Activity Fee      | CHARGE        | 07/14/2015 | \$49.00    |
| UGRD Technology Fee            | CHARGE        | 07/14/2015 | \$147.00   |
| UGRD Transportation Fee        | CHARGE        | 07/14/2015 | \$215.00   |
| UGRD University Commons Fee    | CHARGE        | 07/14/2015 | \$303.00   |